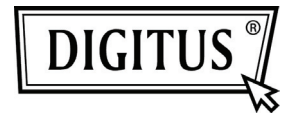

# **HQ WEBCAM USB 2.0**

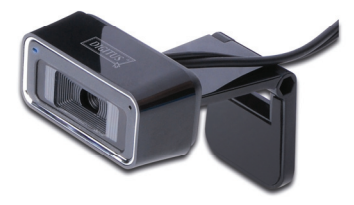

# **Bedienungsanleitung DA-71813**

### **Produkteinleitung**

Vielen Dank, dass sie die neue Generation der digitalen Webcam verwenden. Die Webcam funktioniert über einen USB Anschluss, der an einen PC angeschlossen wird. Es ist eine ideale Webcam mit Plug and Play Funktion und Echtzeitübertragung. Ihre kleine Größe, einfaches Tragen, hohe Auflösung und hohe Geschwindigkeit machen Ihr Leben farbiger und Ihre Kommunikation frischer und lebendiger.

### **Technische Spezifikation**

- \* Hohe Auflösung CMOS Farbsensor
- \* Auflösung: 1280\*720 Pixel (interpoliert 5M)
- \* Schnittstelle: 2,0
- \* Übertragungsgeschwindigkeit:

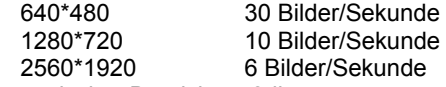

- \* Dynamischer Bereich: ≥72db
- \* Bildaufnahmedistanz: 5CM bis unendlich
- \* Eingebaute Bildkompression
- \* Eingebaute Bildkompression
- \* Automatische Farbkompensation
- \* Manueller Schnappschuss (Schnappschuss-Knopf ist hierfür erforderlich)
- \* Mit Mikrophon

## **Systemanforderung**

- \* IBM PC kompatibler Computer oder Notebook mit USB Anschluss
- \* Pentium200 oder höher CPU
- \* WIN XP/VISTA/7 System
- \* Auf der Festplatte verbleibender Speicher≥20MB
- \* CD—ROM Laufwerk
- \* Interner Speicher≥32MB
- \* VGA Anzeigekarte lieferbar für DIRECTX

#### **Treiberinstallation (WINS XP)**

1. Webcam an PC anschließen Nachdem die Hardware gefunden wurde, legen Sie die Treiber-CD in das CD-ROM Laufwerk ein und die unten stehende Benutzeroberfläche wird automatisch dargestellt.

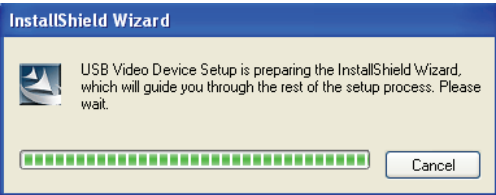

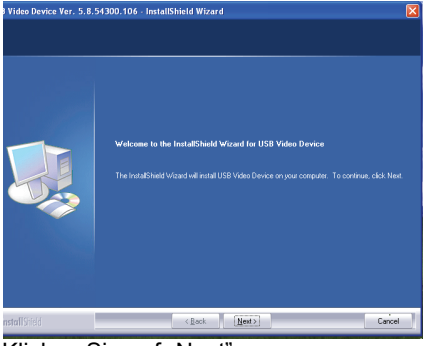

Klicken Sie auf "Next"

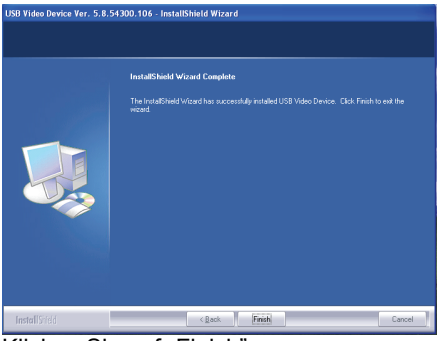

Klicken Sie auf "Finish"

2. Klicken Sie auf "Start" — "Process" — "Webcam\Webcam VideoCap". Sie sehen Ihr Bild. Die Standard<br>Ausgabegröße beträgt 640\*480. Sie können Ihr Ausgabegröße beträgt 640\*480. Sie können Ihr Lieblingsbild auswählen, zoomen Sie digital und verwenden Sie die Funktion Gesichtserkennung, wenn Sie sich direkt gegenüber der Webcam befinden. Der Gesichtseffekt, digitalen Zoomen und Gesichtserkennung für jedes Bild.

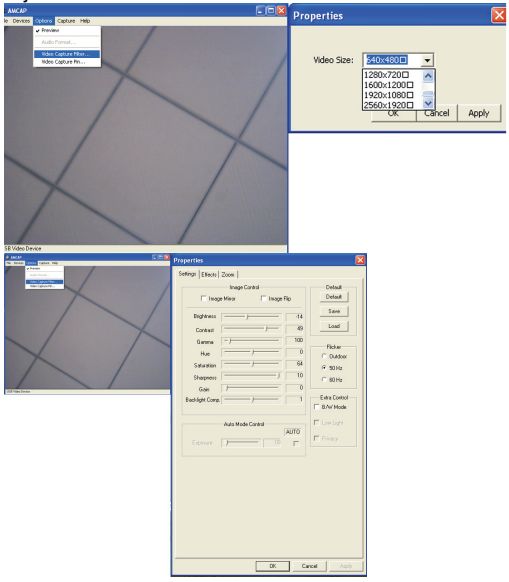

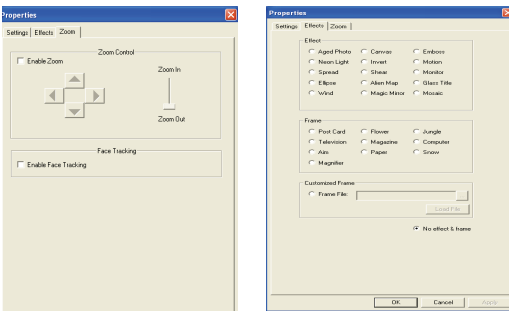

Sie können verschiedene Standbildpixel im unteren rechten Eck des Computers auswählen, nachdem Sie den Treiber installiert haben.

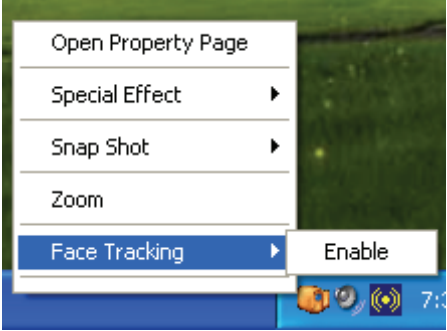

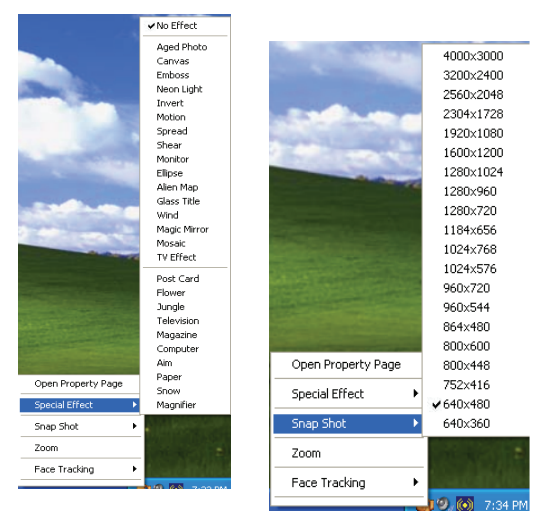

#### **Notiz:**

- Berühren Sie die Kamera nicht mit den Fingern, scharfen oder rauen Gegenständen. Es wird empfohlen, die optischen Teile mit einem weichen Baumwolltuch zu reinigen.
- Verwenden Sie dieses Produkt nicht in einer zu heißen, kalten oder staubigen Umgebung.
- Bitte vermeiden Sie es, das Produkt fallen zu lassen. Wenn das Produkt herunterfällt, kann es sein, dass es nicht mehr richtig funktioniert.